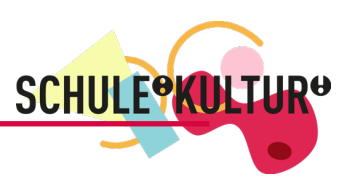

# Fachtag »kulturelle Praxis«

# Ideen zum Leben erwecken – Abenteuer Transformation

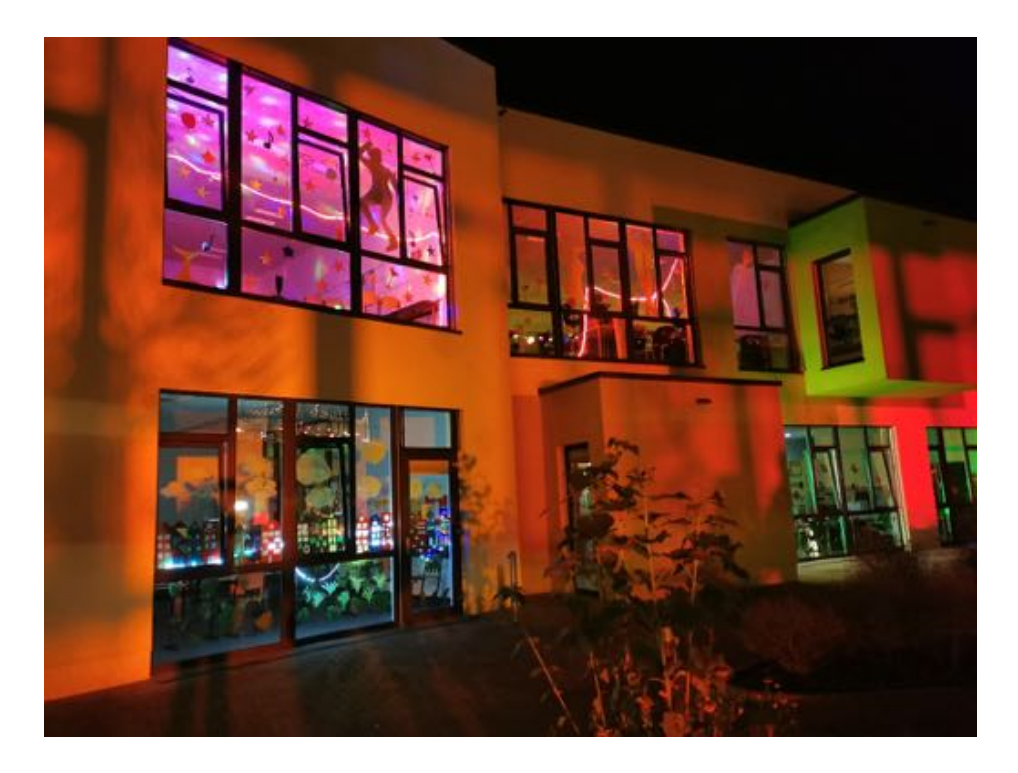

# im Lernhaus im Campus, Oberschule Osterholz-Scharmbeck

# 14.09.2023

Die 2014 fertiggestellte Oberschule Lernhaus im Campus befindet sich in Osterholz-Scharmbeck nahe Bremen. Das Lernhaus wird aktuell von über 400 Schülerinnen und Schülern sowie über 50 Lehrkräften und weiteren Mitarbeitenden besucht. Sie ist Teil des Campus für lebenslanges Lernen, zu dem neben der Oberschule und dem Gymnasium unter anderem die Stadtbibliothek, das Medienkompetenzzentrum, das Stadtarchiv, die VHS, und der Treffpunkt Bildungshaus gehören.

Mit dem besonderen Schulkonzept hat die Schule es 2020 unter die Top 20 Schulen des deutschen Schulpreises geschafft. Die drei Säulen der schulischen Arbeit sind:

- 1.) die durch ein vertrauensvolles Lernklima geprägte Beziehungskultur,
- 2.) die vom eigenverantwortlichen Arbeiten in Lernlandschaften gekennzeichnete Lernkultur sowie
- 3.) die Kreativkultur, die sich durch diverse Schwerpunkte und Kooperationen in der kulturellen Bildung auszeichnet.

Das Konzept des Farb- und Leitsystems wurde mit dem German Design Award 2016 in der Kategorie "Excellent Communications Design – Signage and Wayfinding" ausgezeichnet. Inzwischen besuchen regelmäßig Entscheider von Kommunen und Schulen aus dem ganzen Bundesgebiet das besondere Gebäude. Bei der Preisverleihung für den Deutschen Städtebaupreis 2016 wurde der Campus für lebenslanges Lernen mit einer Belobigung in der Kategorie Sonderpreis ausgezeichnet.

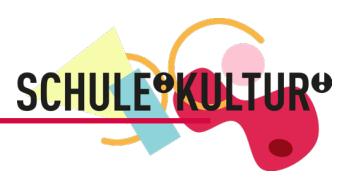

# **Fachtage im Rahmen von SCHULE:KULTUR!**

Die Fachtage sind praktische Workshopformate für das gesamte Kollegium. Sie richten sich an Lehrkräfte aller Fächer sowie alle im Projekt beteiligten Kulturpartner\*innen.

Der Schwerpunkt der Fachtage liegt immer auf dem eigenen (künstlerischen) Schaffen, im Unterschied zu Fortbildungen, bei denen es um die Vermittlung von Methoden oder "Unterrichtsrezepten" geht. Zahlreiche Workshops bieten den entsprechenden Rahmen und die Inspiration für kreatives und künstlerisches Tun. Gleichzeitig wird Raum gegeben, um die erlebten ästhetischen Erfahrungen zu reflektieren und Überlegungen zur Anwendung im Unterricht anzustellen.

In ganztägigen Kursen werden Sie sich mit verschiedenen künstlerischen Prinzipien und Arbeitsweisen auseinandersetzen und fachbezogene Inhalte durch die "Brille der Kultur" betrachten.

Abschließend ist durch Werkstatteinblicke die Möglichkeit gegeben, an den Arbeitsweisen und Ergebnissen anderer Workshops teilzuhaben.

# **Kursbeschreibungen**

Es werden fünf Kurse parallel angeboten, die jeweils über den ganzen Tag andauern. Bitte beachten Sie die Materialvorgaben, bzw. die technischen Voraussetzungen der Kurse. Bei Fragen wenden Sie sich gerne an [maren.dippe@gmx.net.](mailto:maren.dippe@gmx.net)

### Kurs 1: ES LEBE DAS WORT – Theater für viele Gelegenheiten

Begegnung, Kommunikation und Austausch, das Formulieren von Ideen und Sprache, all das macht Theater aus. Natürlich ist Theater weit mehr als 'Sprechtheater'. Abgesehen von den unterschiedlichen Formen hat jede\*r Darsteller\*in eine eigene persönliche Art sich zu bewegen, auszudrücken und zu sprechen.

Es braucht nicht viele Worte, um etwas zu zeigen. Der Körper spricht durch die Gedanken. Unser Körper ist elementar für das Spielen auf der Bühne, für das Sprechen vor Publikum, aber auch für das Auftreten in unterschiedlichen Situationen des Lebens. Die Stimme ist die Verlängerung des Körpers im Raum.

Wie es gelingen kann, Texte, Dialoge oder ganze Szenen lebendig werden zu lassen, zu füllen, zu spielen und zu sprechen, dass Handlung und Texte interessant bleiben, damit beschäftigen wir uns in diesem Workshop. Gearbeitet wird mit dem Körper, der Stimme und dem Kopf!

Kathrin Busch, Schauspielerin und Theaterpädagogin

- Zielgruppe: Interessierte, die erfahren möchten, wie Worte Situationen und Situationen Worte beeinflussen können. Auf der Bühne, im Alltag oder in der Schule.
- Material: Bitte bequeme Kleidung tragen und einen kurzen Text aus einem Roman (Ich- Erzähler) mitbringen.

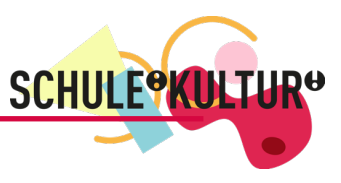

# Kurs 2: FASZINATION SIEBDRUCK - Praktische Einführung in die Welt des Siebdrucks

Siebdruck ist ein Schablonendruckverfahren mit vielseitigen Verwendungsmöglichkeiten. Wir werden uns mehrere Einsatzbereiche des Siebdruckverfahrens genauer ansehen und vor allem: in der hauseigenen Siebdruckwerkstatt ausprobieren!

Wie wird aus einer Bildidee ein konkreter Druck? Mehrere Schritte sind notwendig und werden im Workshop gemeinsam durchgeführt. Am Ende des Workshops wird ein fertiges Produkt stehen.

Auch ein experimentelles oder gar spielerisches Vorgehen - sowohl bei der Motiverstellung als auch beim Druck – ist mit der Technik des Siebdrucks möglich und soll Raum finden.

#### Inhalte des Workshops:

- Kennenlernen der Siebdruck-Technik von der Idee bis zum fertigen Druck
- Anfertigung eines eigenen Drucks
- Möglichkeiten zum Einsatz des Siebdrucks in der Schule und Kultureinrichtung
- Grundlegendes zur Einrichtung einer Siebdruckwerkstatt

Anja Lehmann, Lehrerin, unterstützt von Schüler\*innen des Wahlpflichtkurs Siebdruck 10

- Zielgruppe: Alle Menschen, die Lust haben, den Siebdruck zu entdecken und vielleicht für eigene Projekte zu nutzen (z.B. Shirts für die Institution/Mitarbeitenden, Plakate, Buchkunst, Kunst- oder Textilunterricht…)
- Material: Kleidung, die notfalls Flecken abkriegen darf und, wenn gewünscht, zu bedruckende glatte Textilien (Baumwolle), besondere Papiere (z.B. Mappen)

### Kurs 3: VIDEOZAUBER - Meisterhafter Schnitt und faszinierender Greenscreen

In diesem Workshop lernen wir, kurze Videos zu produzieren und zu bearbeiten.

Wir werden Grundlagen der "Filmgrammatik" kennenlernen: Obwohl wir alle jeden Tag Filme und Videos sehen - wir also eigentlich die Filmsprache kennen -, ist es wichtig, sich die Aufnahmetechnik einer professionellen Videoproduktion zu vergegenwärtigen. Dabei kommen wir auf Einstellungsgrößen, Perspektive oder Schnittfolge zu sprechen.

Eine kleine Story soll im Laufe des Workshops mit einem videofähigen Endgerät in Bewegtbildsequenzen umgesetzt werden. Hierbei wollen wir auch die Green- oder auch Bluescreen-Technik nutzen. Mithilfe dieser Technik kann zum Beispiel ein Zauberlehrling auf einem Besen durch die Luft fliegen oder eine Person vor einer digitalen Karte das Wetter ansagen. In unserem Workshop lernen wir die technischen Hintergründe kennen, setzen diese praktisch um und erhalten Ideen und Anregungen für die kreative Umsetzung in der pädagogischen Arbeit.

Basics des digitalen Videoschnitts runden den Workshop-Tag zum Thema Video ab. Für die technische Umsetzung soll die kostenlose iMovie App zum Einsatz kommen. Außerdem wird es Einblicke in die anwenderfreundliche App GreenScreen by DoInk geben. Im Unterricht oder in der Jugendarbeit kann das Gelernte vielfältige Anwendung finden, z.B. für Erklärvideos, Produktion einer Nachrichtensendung, Imagefilme, eigene Fake-Videos oder das Schulen von Storytelling.

Bianca Kühn, multimediamobil Mitte, Niedersächsische Landesmedienanstalt

Zielgruppe: Lehrkräfte fächerübergreifend sowie alle, die in ihrer beruflichen Praxis mit Videotechnik arbeiten Material: IPad (gerne mit iMovie vorinstalliert), bei Bedarf können Leihgeräte gestellt werden, bitte vorher anmelden!

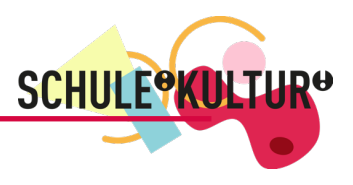

## Kurs 4: VON WORT UND BILD - Illustration

Wenn ein Text gelesen oder vorgelesen wird, entstehen unmittelbar Bilder im Kopf. Illustrator\*innen bringen dieses Kopfkino zu Papier. "Illustration" bedeutet Erklärung, Erleuchtung- sie findet Bilder für Worte und erfindet eine zweite Erzählebene für eine Geschichte. Sie erschließt einen visuellen Zugang, interagiert mit einem kurzen oder einem langen Text, öffnet einen weiteren Verständnishorizont.

In diesem Workshop wird das Miteinander von Wort und Bild praktisch erprobt: Inspiriert von Beispielen auf dem Büchertisch sowie bereitgestellten oder selbst mitgebrachten Texten jeder Art (Gedicht, Geschichte, Songtext, Märchen, Gebrauchsanweisung, Einkaufszettel...) entstehen ganz persönliche Bildergeschichten. Dazu werden verschiedene künstlerische Methoden vorgestellt und genutzt. Ziel des Workshops sind neue Impulse für die eigene Arbeit: Illustrative Umsetzungen eignen sich zum Beispiel für Angebote in vielen Unterrichtsfächern bzw. in Projekten oder für eine lebendigere Gestaltung von Flyern, Plakaten o.ä..

#### Corinna Schmelter-Pourian, Illustratorin und Kunstpädagogin

- Zielgruppe: Für alle, die ihre Bilder im Kopf sichtbar werden lassen möchten. Vorkenntnisse sind nicht erforderlich, jede\*r ist willkommen.
- Material: Wird gestellt. Eigene Texte und Materialien können nach Wunsch mitgebracht werden.

## Kurs 5: MUTIG INS 3D-ABENTEUER, DESIGN UND DRUCK - Inspirierende Impulse und praxisnahe Unter-

#### stützung

Entdecke die faszinierende Welt des 3D-Designs mit Tinkercad! Egal, ob du ein aufstrebender Designer, ein kreativer Bastler oder einfach nur neugierig bist - Tinkercad bietet uns allen die Möglichkeit, unsere Ideen zum Leben zu erwecken.

Mit Tinkercad können wir unsere eigenen 3D-Modelle entwerfen und sie ganz nach unseren Vorstellungen anpassen. Egal, ob eine Skulptur, ein Prototyp für ein neues Produkt oder sogar ein architektonisches Modell erstellt werden soll - die intuitive Benutzeroberfläche von Tinkercad ermöglicht es, unsere Kreativität voll auszuschöpfen, ohne dass komplexe technische Fähigkeiten vorausgesetzt werden.

Gemeinsam entdecken wir die Grundlagen des 3D-Drucks: Von den unterschiedlichen Technologien bis zu den faszinierenden Unterschieden zwischen den Druckverfahren. Ganz praktisch erproben wir einige der unzähligen Einsatzmöglichkeiten des 3D- Drucks und lassen unserer Kreativität freien Lauf. So erfahren wir, wie der 3D-Druck in verschiedensten Disziplinen spannende Perspektiven eröffnet. Während des Workshops erfahren wir, welche Ausstattung nötig ist, um unsere eigenen Ideen zum Leben zu erwecken.

Es geht um die Entfaltung der Fantasie, um die Stärkung der Medienkompetenz und um die Möglichkeit, Neugier und Begeisterung in den Unterricht oder den Bereich der Kulturarbeit zu bringen.

Lassen wir uns von der Magie des 3D-Designs und des 3D-Drucks verzaubern! Gemeinsam gestalten wir die Zukunft des Lernens.

#### Patrick Jäkel und Olaf Haschke, Medienkompetenzzentrum Osterholz

Zielgruppe: Lehrkräfte fächerübergreifend sowie alle, die in ihrer beruflichen Praxis mit 3D-Design & 3D-Druck arbeiten möchten. Material: IPad, Drucker und weiteres werden gestellt

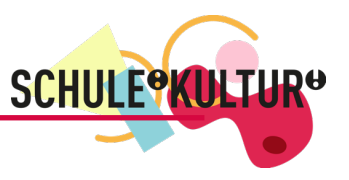

Ab sofort sind Anmeldungen zum Fachtag in Osterholz unter folgendem Link möglich.

Fachtag Osterholz, 14.09.2023 <https://www.bundesakademie.de/programm/details/kurs/sk23-07/>

Beachten Sie bitte, dass Sie sich nur für einen Kurs anmelden können und Sie im Freitextfenster den Kurs eintragen müssen. Geben Sie gerne einen zweiten Wunsch an, da bei einigen Kursen die Plätze begrenzt sind.

Anmeldeschluss: 05.09.2023

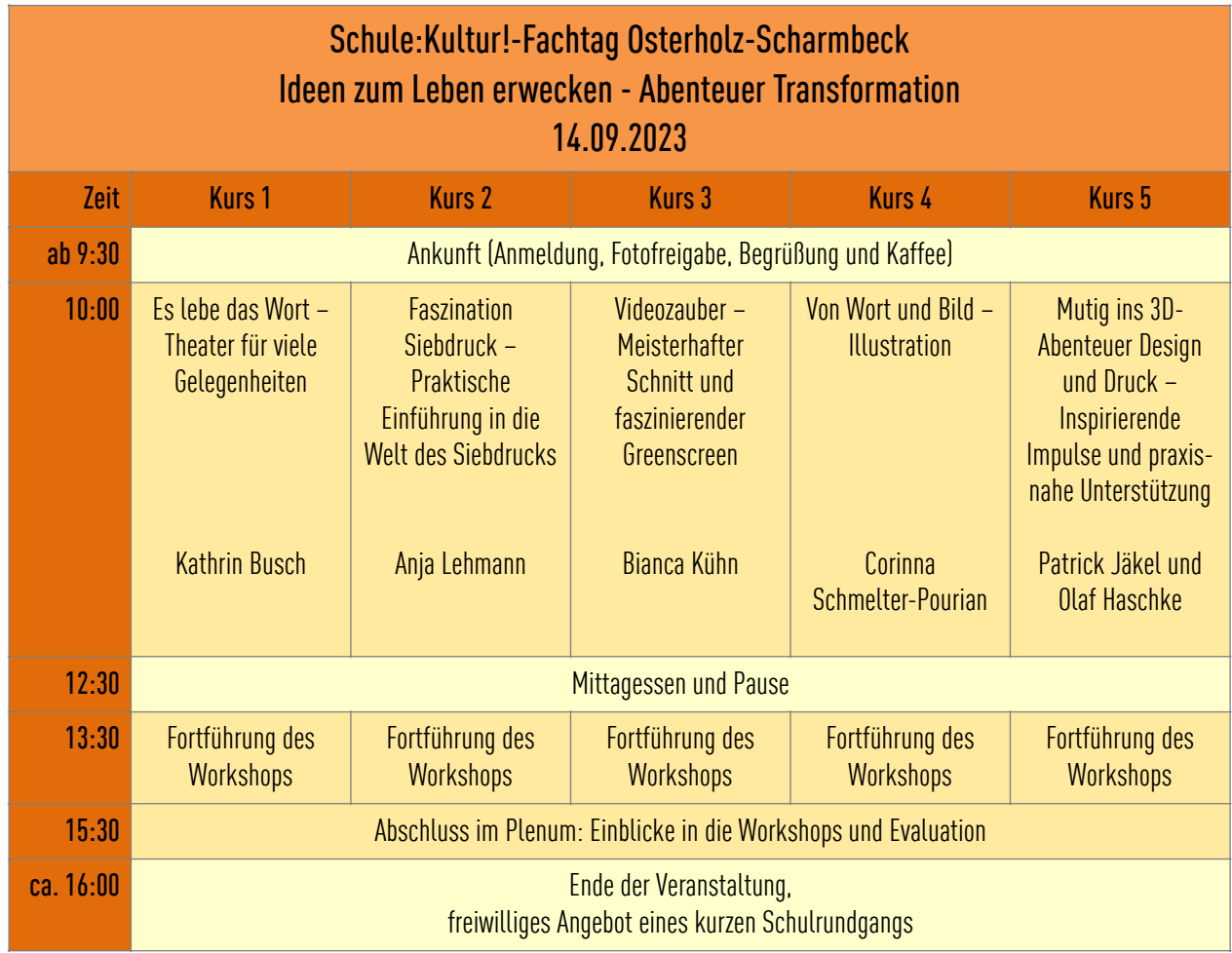

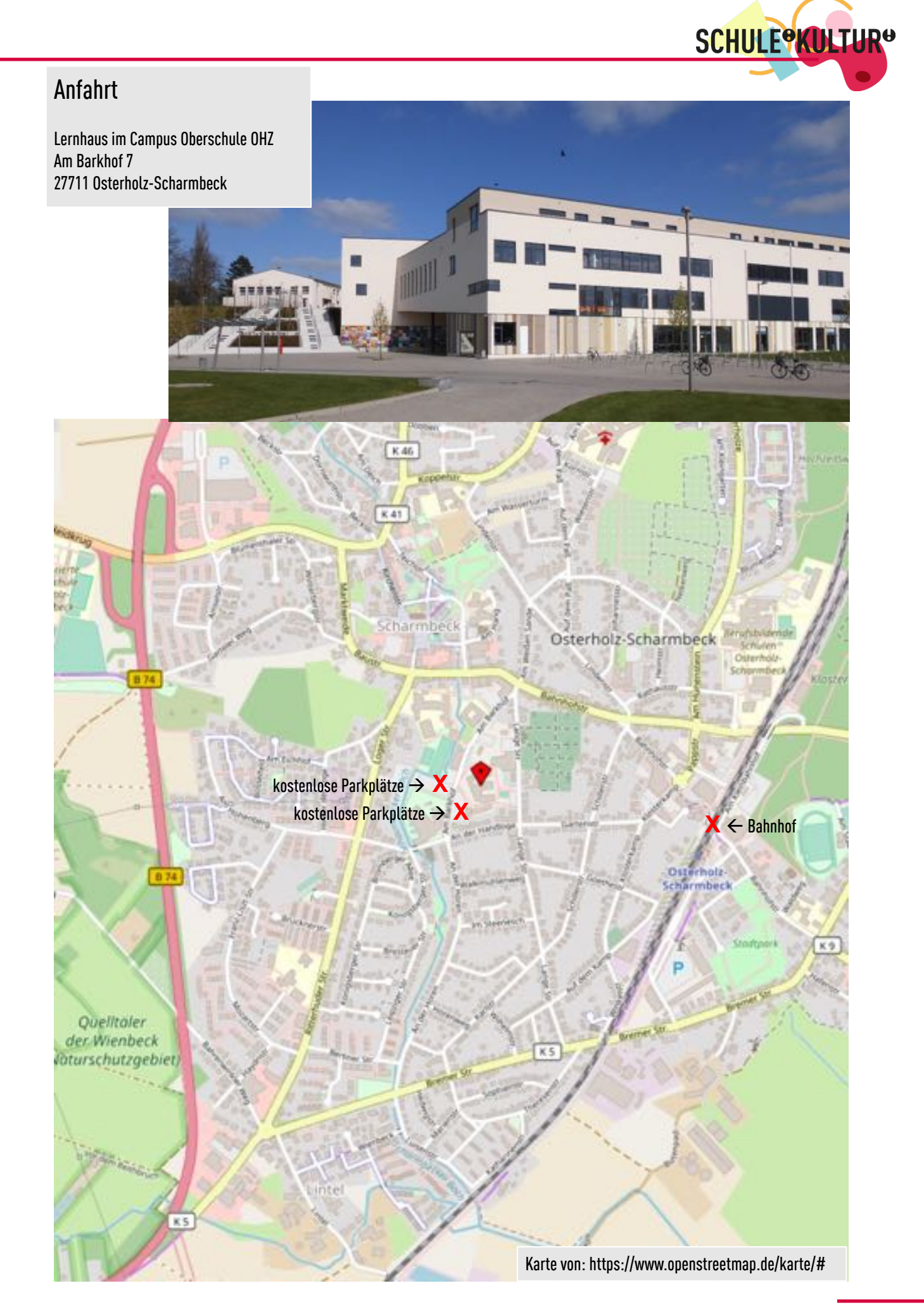

zusammenentwickeln gestalten lernen